## mergeAttachments

Last Modified on 03/25/2024 5:49 am EDT

## Signature

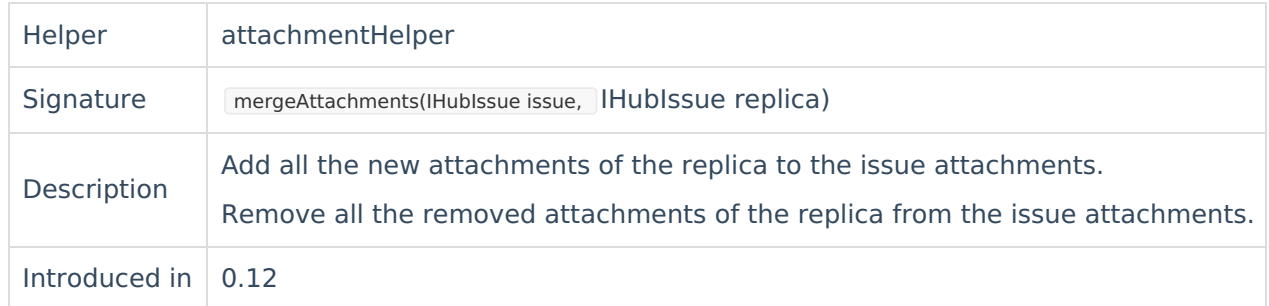

## Example use

issue.attachments = attachmentHelper.mergeAttachments(issue, replica)

## Comment

This helper method is equivalent to:

// add all new attachments as listed in the replica issue.attachments += replica.addedAttachments

// remove all attachments from the issue which have been removed in the remote issue issue.attachments -= replica.removedAttachments

Be careful when specifying the following code, which deletes all local attachments which are not available on the replica.

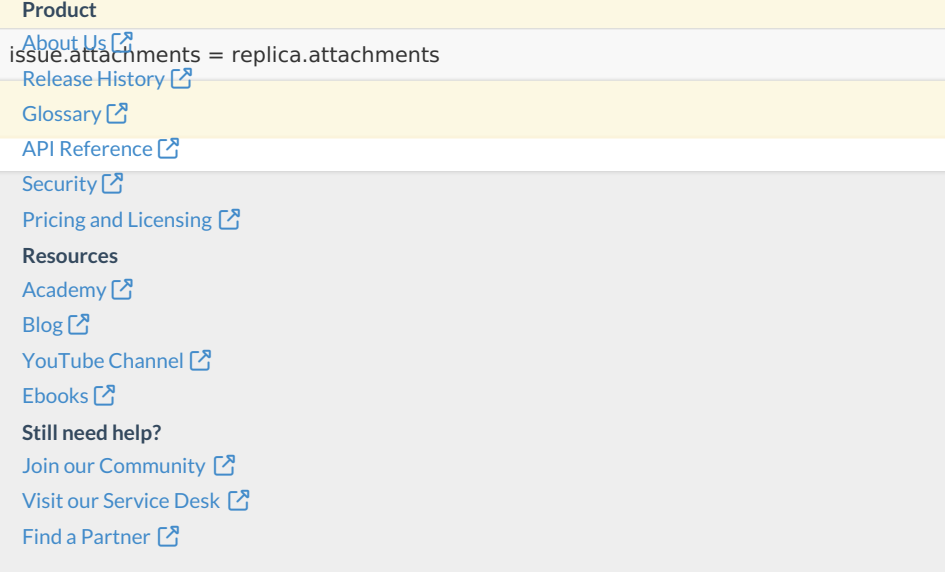